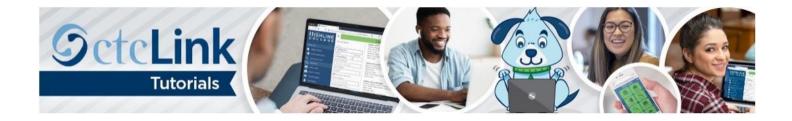

## How to View Academic Advisement Report

This guide will show you how to view and print an Academic Advisement Report (AAR) in ctcLink. AARs are useful for reviewing your advisees' academic requirements. Contact the <u>Highline ITS Help Desk</u> if you have problems with sign-in credentials, usernames or passwords.

## Directions

1. If you are not already on the Advisor Homepage, use the drop-down menu to navigate there.

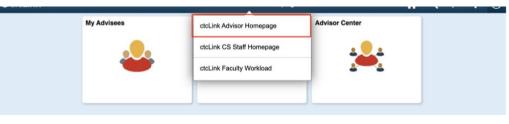

2. Click the Advisor Center tile.

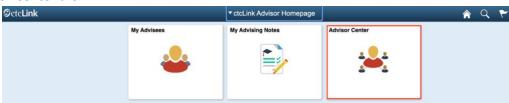

- 3. The My Advisees page will display. You have several options to select the student you would like to see.
  - A. Click the View Student Details link on the list to see one of your current advisees.
  - **B.** Click the **View data for other students** button to search for a student who is not one of your advisees.

| My Advisees             |               |        |                |      |             |              |                       |                |
|-------------------------|---------------|--------|----------------|------|-------------|--------------|-----------------------|----------------|
| Student Center          | Michael Girvi | n      |                |      |             |              |                       |                |
| General Info            |               |        |                |      |             |              |                       |                |
| Advisee Transfer Credit | My Advis      | 00S    |                |      |             |              | View FERPA Statement  |                |
| Academics               |               |        |                |      |             |              | ₽.                    |                |
| 📕 Search 🗸 🗸            |               | 1.000  |                |      |             |              |                       |                |
|                         | Select disp   |        | on<br>o Photos |      | Include pho | tos in list  |                       |                |
|                         |               |        |                |      |             |              | $\sim$                |                |
|                         | m Q           |        |                |      |             |              | ( A                   | [1-3 of 3 🛟]   |
|                         | 1             | Notify | Name           | _    | ID          |              | View Student Details  | Advising Notes |
|                         | 1             |        | A              |      | 20          | 3            | View Student: Details |                |
|                         | 2             |        | Li             | al.  | 20          | 4            | View Student Details  |                |
|                         | 3             |        | s              | yw Y | 20          | 6            | View Student Details  | ø              |
|                         |               |        | ted Advise     |      |             |              |                       |                |
|                         | The second    |        |                |      |             | All Advisees | My Advising No        |                |

**C.** On the left panel, click **Student Center**. If you want to see information on a different advisee, use the **Change Advisee** drop-down menu to select the name and click the **Change** button.

| C ctcLink Advisor Homepage |                       | Advisor Center |
|----------------------------|-----------------------|----------------|
| My Advisees                | Al                    |                |
| Student Center             | *Change Advised 🗸 St  | Change         |
| General Info               |                       |                |
| Advises Transfer Credit    | Student Message Cente | ur.            |
| Academics                  | Message Center        |                |

- 4. Your advisee's information will display. From this page you will have access to:
  - Currently enrolled classes
  - Enrollment dates (note: with ctcLink, we now use the term "enrollment" rather than "registration")
  - Milestones
  - List of things to do
  - Academic Advisement Report
  - Unofficial transcripts
  - Credits transferred in from another institution
  - Course history
  - What-If Report (covered in another document)
- 5. To see the Advisement Report, select Academic Requirements from the drop-down menu.
- **6.** Click the **Go** icon [>>] to the right of the menu.

| ctcLink Advisor Homepage |                                                                                              | Advisor Center                                       | 🏫 Q 🏲 🗄                                                      |
|--------------------------|----------------------------------------------------------------------------------------------|------------------------------------------------------|--------------------------------------------------------------|
| My Advisees              | Student Message                                                                              | Center                                               | No Holds.                                                    |
| Student Center           | Message Center                                                                               |                                                      | ▼ To Do List                                                 |
| General Info             | Academic Requirements                                                                        | Enrolled courses<br>would be here                    | No To Do's.                                                  |
| Advisee Transfer Credit  | Advising Notes<br>Assignments<br>Course History                                              |                                                      |                                                              |
| Academics                | Exam Schedule<br>Grades                                                                      |                                                      | ▼ Milestones                                                 |
| Search ~                 | Transcript: View Unofficial<br>Transfer Credit: Report<br>What-if Report<br>v other academic | <ol> <li>You are not enrolled in classes.</li> </ol> | Placement college transcript<br>Placement with HS transcript |
|                          | ▼ Personal Information                                                                       |                                                      | Details >                                                    |
|                          | Demographic Data                                                                             | Contact Information                                  | Enrollment Dates                                             |
|                          | Demographic Data<br>Emergency Contact                                                        | Home Address Mailing Address S B None F 3            | Open Enrollment Dates                                        |
|                          |                                                                                              | None Home E-mail                                     |                                                              |
|                          |                                                                                              | None cs_ctc1_1@qctclink.local                        | ✓ Advisor                                                    |
|                          |                                                                                              |                                                      | Program Advisor                                              |
|                          |                                                                                              |                                                      | Michael Girvin                                               |
|                          |                                                                                              |                                                      | Details <b>&gt;</b>                                          |
|                          |                                                                                              |                                                      |                                                              |

7. Based on the student's declared program, the report will load.

| C ctcLink Advisor Homepage | Advisor Center                                                                                                  |
|----------------------------|----------------------------------------------------------------------------------------------------|
| 🔚 My Advisees              | This report last generated on 01/20/2021 3:44PM                                                                 |
| E Student Center           | Collapse All Expand All View Report as PDF                                                                      |
| 📄 General Info             | Staken 🔶 In Progress 🖈 Planned                                                                                  |
| Advisee Transfer Credit    |                                                                                                    |
| Academics                  | Human Services Associate of Applied Science (AAS)                                                               |
| Search ~                   | Not Satisfied: Human Services                                                                                   |
|                            | Requirements for Human Services AAS                                                                             |
|                            | Not Satisfied: Human Services AAS<br>19/20 Academic Catalog                                                     |
|                            | <ul> <li>Units: 90.00 required, 29.00 taken, 61.00 needed</li> <li>GPA: 2.000 required, 0.000 actual</li> </ul> |
|                            | ▼ Core Requirements                                                                                             |
|                            | Not Satisfied: Complete the following courses                                                                   |

**8.** Scroll down to see courses that remain to fulfill requirements.

| <pre>ctcLink Advisor Homepage</pre> |                                           | Advisor Center                                                            |                      |                                  | -                       | 7                |
|-------------------------------------|-------------------------------------------|---------------------------------------------------------------------------|----------------------|----------------------------------|-------------------------|------------------|
| My Advisees                         | Not Satisfied: Hum<br>19/20 Academic Cata |                                                                           |                      |                                  |                         |                  |
| Student Center                      | Units:     GPA:                           | 90.00 required, 29.00 taken, 61.00 needed<br>2.000 required, 0.000 actual | 1                    |                                  |                         |                  |
| General Info                        | Core Requireme                            | nts                                                                       |                      |                                  |                         |                  |
| T Advisee Transfer Credit           | Not Satisfied: C                          | omplete the following courses                                             |                      |                                  |                         |                  |
| Academics                           | • Units: 23                               | 3.00 required, 20.00 taken, 3.00 needed                                   |                      |                                  |                         |                  |
| Search 🗸                            | The following cou                         | rses may be used to satisfy this requ                                     | uirement:            |                                  |                         |                  |
|                                     |                                           |                                                                           |                      |                                  |                         |                  |
|                                     | 睱                                         |                                                                           |                      | ie e                             | 1-5 of 5 👻 🕨 1          | View All         |
|                                     | E:<br>Course                              | Description                                                               | Units                | Vhen                             | 1-5 of 5 🗸 🕨 🕽<br>Grade | View All         |
|                                     |                                           | Description Intro To Human Services                                       |                      |                                  |                         |                  |
|                                     | Course                                    |                                                                           | 5.00                 | When                             | Grade                   | Status           |
|                                     | Course<br>HSER 101                        | Intro To Human Services                                                   | 5.00                 | When<br>SPRING 2011              | Grade<br>3.7            | Status<br>Ø      |
|                                     | Course<br>HSER 101<br>HSER 103            | Intro To Human Services<br>Case Management                                | 5.00<br>5.00<br>5.00 | When<br>SPRING 2011<br>FALL 2011 | Grade<br>3.7<br>3.0     | Status<br>©<br>0 |

**9.** To create a printable document, click **View Report as PDF**.

| C ctcLink Advisor Homepage | Advisor Center                                                                                                  |
|----------------------------|----------------------------------------------------------------------------------------------------|
| My Advisees                | This report last generated on 01/20/2021 3:44PM                                                                 |
| Student Center             | Collapse All Expand All View Report as PDF you can also view as pdf                                             |
| E General Info             |                                                                                                    |
| Advisee Transfer Credit    |                                                                                                    |
| Academics                  | Human Services Associate of Applied Science (AAS)                                                               |
| Search ~                   | Not Satisfied: Human Services                                                                                   |
|                            | Requirements for Human Services AAS                                                                             |
|                            | Not Satisfied: Human Services AAS<br>19/20 Academic Catalog                                                     |
|                            | <ul> <li>Units: 90.00 required, 29.00 taken, 61.00 needed</li> <li>GPA: 2.000 required, 0.000 actual</li> </ul> |
|                            | ✓ Core Requirements                                                                                             |
|                            | Not Satisfied: Complete the following courses                                                                   |

**10.** The PDF will display.

|                                                                                                    |                                                                                                    | Adv                                                                                       | risement Report                                                                                                    |                   |                                                |                |
|----------------------------------------------------------------------------------------------------|----------------------------------------------------------------------------------------------------|-------------------------------------------------------------------------------------------|----------------------------------------------------------------------------------------------------|-------------------|------------------------------------------------|----------------|
|                                                                                                    |                                                                                                    | For <b>J</b>                                                                              | y prepared on 01/20/202<br>Requested by                                                                                                 | 1                 |                                                |                |
| <u>Pro</u><br>Academic C<br>Professiona<br>Human Serv                                                                                                    | l Technical F                                                                                                    | Program                                                                                   | <u>Requirement Te</u><br>SUMMER 1995<br>SUMMER 1995<br>SUMMER 1995                                                                      | i i               | uiremen<br>Not Satis<br>Not Satis<br>Not Satis | sfied<br>sfied |
| Human Serv<br>Overall Require<br>Units: 29.                                                                                                    | ement Not Satis                                                                                                    | ate of Applied<br>fied: Human Servic                                                      | <u>Science (AAS)</u><br>ces                                                                                                    |                   |                                                |                |
| Not Satisfied: H                                                                                                    | luman Services                                                                                                    | <u>Services AAS</u><br>AAS                                                                |                                                                                                    |                   |                                                |                |
| 19/20 Academic                                                                                                    | Catalog                                                                                                    |                                                                                           |                                                                                                    |                   |                                                |                |
| Units: 90.                                                                                                    | 0                                                                                                    | 00 used, 61.00 ne^<br>0 completed                                                         | dod                                                                                                    |                   |                                                |                |
| Units: 90.<br>GPA: 2.00<br>Core Require                                                                                                    | .00 required, 29.0<br>00 required, 0.00<br><u>ments</u>                                                                                                    |                                                                                           | whod                                                                                                    |                   |                                                |                |
| Units: 90.<br>GPA: 2.00<br>Core Required<br>Not Satisfied                                                                                                    | 00 required, 29.000 required, 0.0000 required, 0.00000000000000000000000000000000000                                                                                                    | 0 completed                                                                               |                                                                                                    |                   |                                                |                |
| Units: 90.<br>GPA: 2.00<br>Core Required<br>Not Satisfied                                                                                                    | 00 required, 29.000 required, 0.0000 required, 0.00000000000000000000000000000000000                                                                                                    | 0 completed                                                                               |                                                                                                    |                   |                                                |                |
| • Units: 90.<br>• GPA: 2.00<br><u>Core Requirer</u><br>Not Satisfied<br>• Units: 23.                                                                               | 00 required, 29.00 required, 29.00 required, 0.00 ments<br>: Complete the fr<br>.00 required, 20.00 required, 20.0 | 0 completed                                                                               | led<br><u>Courses Used</u><br>Course Title                                                                                              | Grade             | Units                                          | Туре           |
| Units: 90.<br>GPA: 2.00<br>Core Requires<br>Not Satisfied<br>Units: 23.<br>Term<br>2011 SPRNG                                                                      | 00 required, 29.0<br>00 required, 0.00<br>ments<br>1: Complete the fr<br>00 required, 20.0<br>00 required, 20.0<br>Subject<br>HSER                                                                                                    | 0 completed<br>ollowing courses<br>00 used, 3.00 need<br>Catalog Nbr<br>101               | led<br><u>Courses Used</u><br>Course Title<br>Intro To Human Services                                                                   | 3.7               | 5.00                                           | TR             |
| Units: 90.<br>GPA: 2.00<br>Core Require<br>Not Satisfied<br>Units: 23.<br>Term<br>2011 SPRNG<br>2011 SPRNG                                                         | 00 required, 29.1<br>00 required, 0.00<br>ments<br>10 Complete the fr<br>00 required, 20.1<br>Subject<br>HSER<br>HSER                                                                                                    | 0 completed<br>ollowing courses<br>00 used, 3.00 need<br><b>Catalog Nbr</b><br>101<br>110 | ed Courses Used Course Title Intro To Human Services Interview & Counseling                                                             | 3.7<br>3.0        | 5.00<br>5.00                                   | TR<br>TR       |
| Units: 90.<br>GPA: 2.00<br>Core Require<br>Not Satisfied<br>Units: 23.<br>Term<br>2011 SPRNG<br>2011 SPRNG<br>2011 SPRNG                                           | 00 required, 29.1<br>00 required, 0.00<br>ments<br>: Complete the fr<br>00 required, 20.1<br>United to the free<br>subject<br>HSER<br>HSER<br>HSER                                                                                                    | 0 completed<br>ollowing courses<br>00 used, 3.00 need<br>Catalog Nbr<br>101<br>110<br>103 | led Courses Used Course Title Intro To Human Services Interview & Counseling Case Management                                            | 3.7<br>3.0<br>3.0 | 5.00<br>5.00<br>5.00                           | TR<br>TR<br>TR |
| Units: 90.<br>GPA: 2.00<br>Core Require<br>Not Satisfied<br>Units: 23.<br>Term<br>2011 SPRNG<br>2011 SPRNG                                                         | 00 required, 29.1<br>00 required, 0.00<br>ments<br>10 Complete the fr<br>00 required, 20.1<br>Subject<br>HSER<br>HSER                                                                                                    | 0 completed<br>ollowing courses<br>00 used, 3.00 need<br><b>Catalog Nbr</b><br>101<br>110 | led Courses Used Course Title Intro To Human Services Interview & Counseling Case Management Cultural Responsive Prac                   | 3.7<br>3.0        | 5.00<br>5.00                                   | TR<br>TR       |
| Units: 90.<br>GPA: 2.00<br>Core Require<br>Not Satisfied<br>Units: 23.<br>Term<br>2011 SPRNG<br>2011 SPRNG<br>2011 SPRNG                                           | 00 required, 29.1<br>00 required, 0.00<br>ments<br>: Complete the fr<br>00 required, 20.1<br>United to the free<br>subject<br>HSER<br>HSER<br>HSER                                                                                                    | 0 completed<br>ollowing courses<br>00 used, 3.00 need<br>Catalog Nbr<br>101<br>110<br>103 | led Courses Used Course Title Intro To Human Services Interview & Counseling Case Management                                            | 3.7<br>3.0<br>3.0 | 5.00<br>5.00<br>5.00                           | TR<br>TR<br>TR |
| Units: 90.<br>GPA: 2.00<br>Core Require<br>Not Satisfied<br>Units: 23.<br>Term<br>2011 SPRNG<br>2011 SPRNG<br>2011 SPRNG                                           | 00 required, 29.1<br>00 required, 0.00<br>ments<br>: Complete the fr<br>00 required, 20.1<br>Subject<br>HSER<br>HSER<br>HSER<br>HSER<br>HSER                                                                                                    | 0 completed<br>ollowing courses<br>00 used, 3.00 need<br>Catalog Nbr<br>101<br>110<br>103 | led Courses Used Course Title Intro To Human Services Interview & Counseling Case Management Cultural Responsive Prac                   | 3.7<br>3.0<br>3.0 | 5.00<br>5.00<br>5.00                           | TR<br>TR<br>TR |
| Units: 90.<br>GPA: 2.00<br>Core Require<br>Not Satisfied<br>Units: 23.<br>2011 SPRNG<br>2011 SPRNG<br>2011 SPRNG<br>2011 SPRNG<br>2011 SPRNG                       | 00 required, 29.1<br>00 required, 0.00<br>ments<br>: Complete the fr<br>00 required, 20.1<br>Subject<br>HSER<br>HSER<br>HSER<br>HSER<br>HSER                                                                                                    | 0 completed<br>ollowing courses<br>00 used, 3.00 need<br>Catalog Nbr<br>101<br>110<br>103 | led Courses Used Course Title Intro To Human Services Interview & Counseling Case Management Cultural Responsive Prac                   | 3.7<br>3.0<br>3.0 | 5.00<br>5.00<br>5.00                           | TR<br>TR<br>TR |
| Units: 90.<br>GPA: 2.00<br>Core Require<br>Not Satisfied<br>Units: 23.<br>Term<br>2011 SPRNG<br>2011 SPRNG<br>2011 FALL<br>2012 WINTR<br>HSER 120<br>Supporting Ca | 00 required, 29.1<br>00 required, 0.00<br>ments<br>: Complete the fr<br>00 required, 20.1<br>Subject<br>HSER<br>HSER<br>HSER<br>HSER<br>HSER                                                                                                    | 0 completed<br>ollowing courses<br>00 used, 3.00 need<br>Catalog Nbr<br>101<br>110<br>103 | led Courses Used Courses Used Intro To Human Services Interview & Counseling Case Management Cultural Responsive Prac Courses Available | 3.7<br>3.0<br>3.0 | 5.00<br>5.00<br>5.00                           | TR<br>TR<br>TR |